## 景文科技大學校園 Wi-Fi 快速上網手冊

**(2019/11/19 v1.1)**

♀️ 好消息**! 2019/10/28** 正式啟用一次性認證 功能**!!** 教職員生認證一次有效期 **6** 個月**!**

## **STEP 1:**

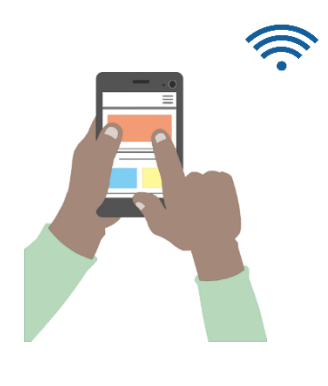

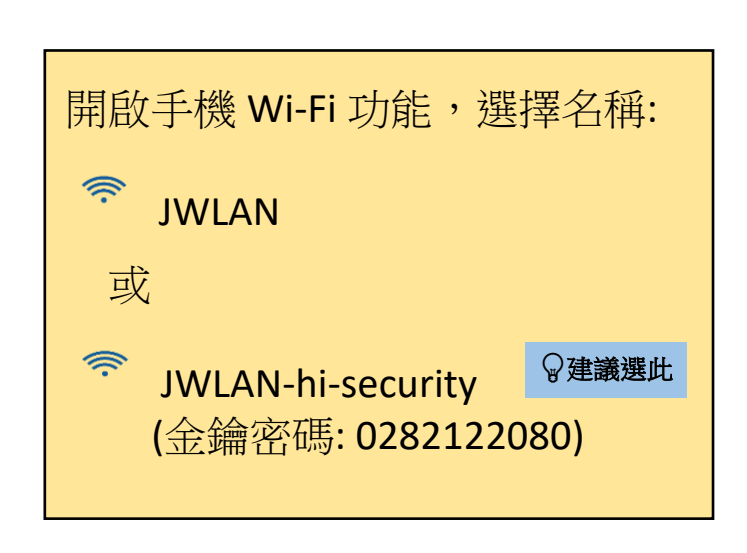

## **STEP 2:**

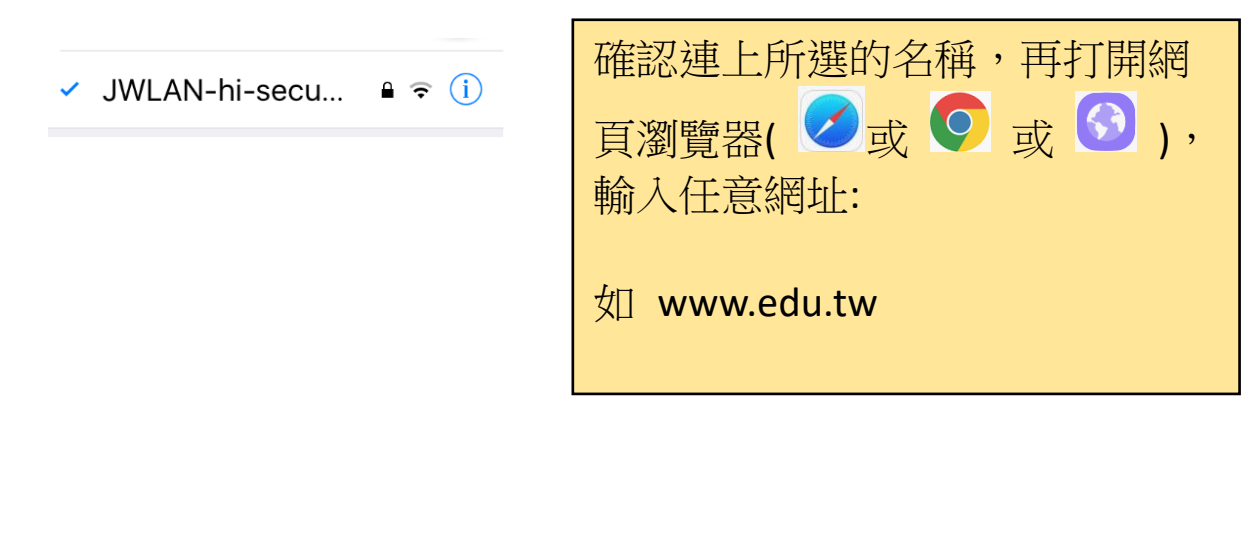

## **STEP 3:**

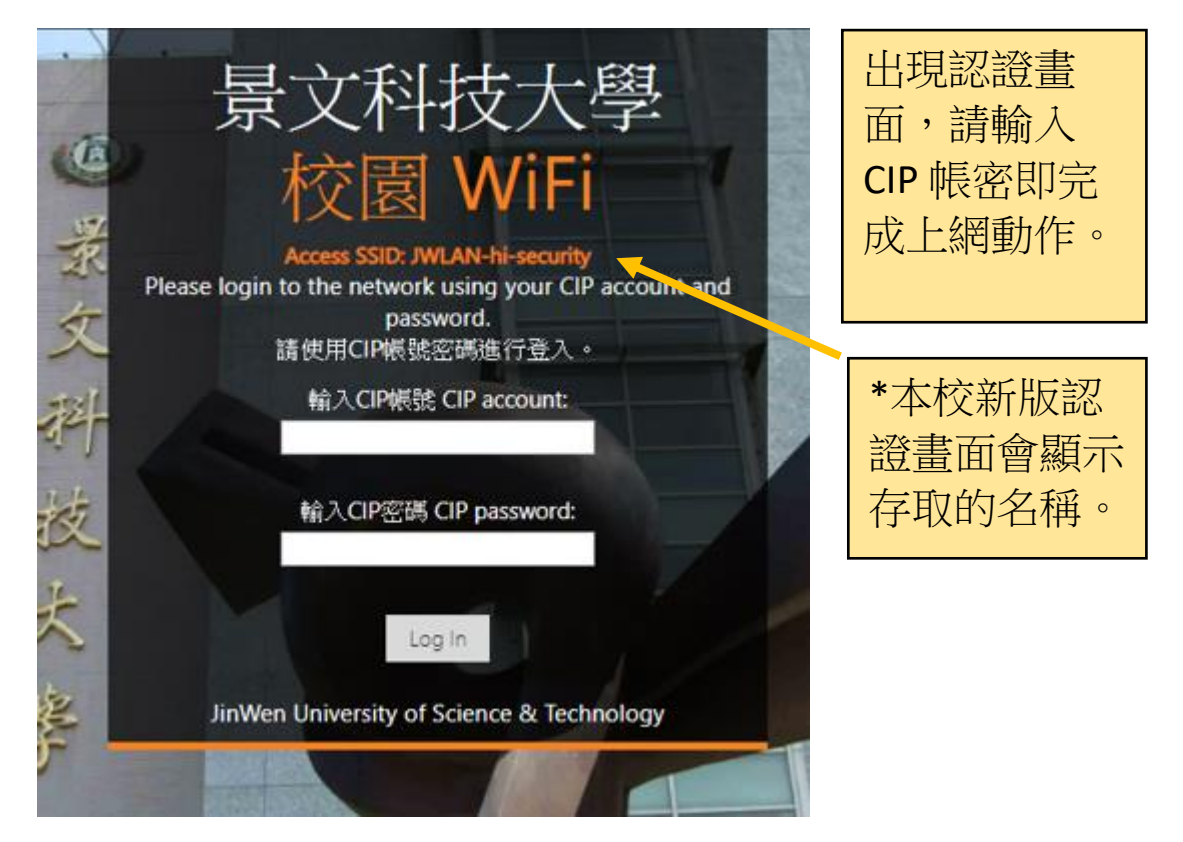

**STEP 4:**

**CE** 

 $\triangle$ 

因教職員生認證一次有效期 **6** 個月,在有 效期限內,不會再要求輸入 **CIP** 帳密,直 到過期為止。

若仍有出現其它認證畫面,請確認 **STEP 1** 所選的名稱是否正確,手機有時會自動抓 取其它名稱,請再選回正確名稱(JWLAN**hi-security** 或 **JWLAN)**即可恢復連線且不會 要求認證哦**!**

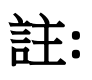

- 1. 校園 WiFi 無線網路說明,請參閱圖資處首頁(http://lis.just.edu.tw) -> 資訊服務 -> 無線網路。
- 2. 本校 WiFi SSID(Service Set Identify)名稱共有6種,各 SSID 名稱上網認證說明如表

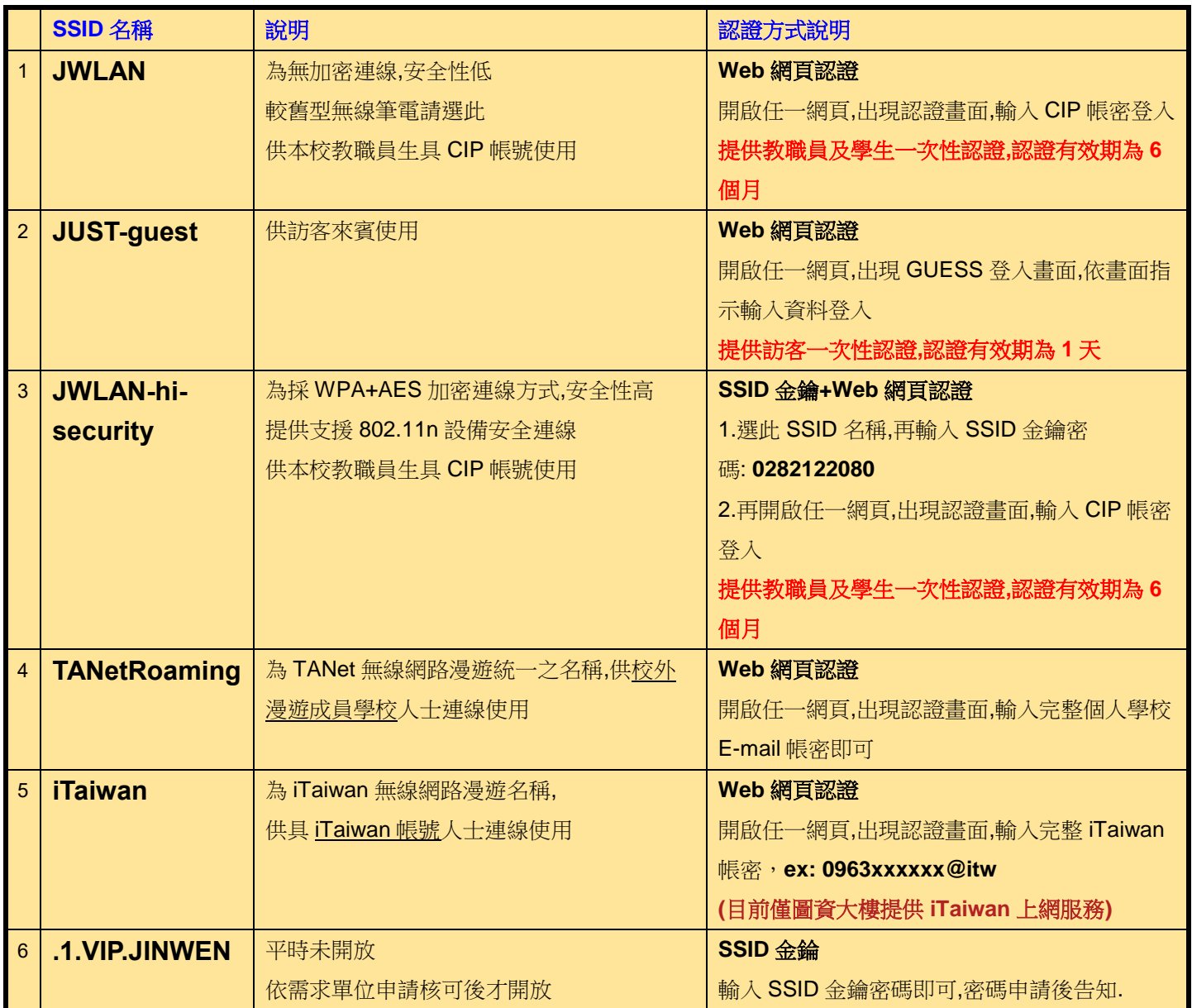